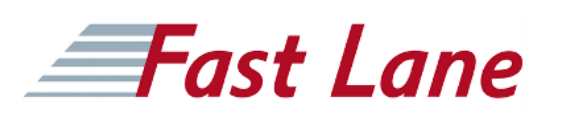

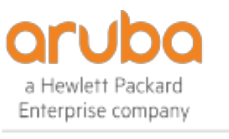

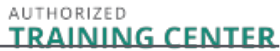

# Implementing Data Center Networks (IDCN)

# **ID** IDCN **Preis** US\$ 4'000.– (exkl. MwSt.) **Dauer** 5 Tage

# **Zielgruppe**

Typische Kandidaten für diesen Kurs sind Netzwerkexperten, die für die Planung, Implementierung und Unterstützung der Netzwerkinfrastruktur von Rechenzentren verantwortlich sind.

#### **Voraussetzungen**

Aruba schlägt diese Kurse als Voraussetzung vor:

- [Aruba OS-CX Switching Fundamentals \(CXF\)](/swisscom/course/aruba-cxf) &
- [Implementing Aruba OS-CX Switching \(ICX\)](/swisscom/course/aruba-icx)

# Oder

- [Aruba Campus Access Fundamentals \(ACAF\)](/swisscom/course/aruba-acaf)
- [Implementing Aruba Campus Access \(IACA\)](/swisscom/course/aruba-iaca)

#### **Kursziele**

Nach erfolgreichem Abschluss dieses Kurses werden Sie voraussichtlich in der Lage sein:

- Beschreiben Sie die Anforderungen an Rechenzentrumsnetzwerke (DC) und typische Anwendungsfälle für das HPE Aruba Networking-Portfolio in dieser Umgebung.
- Nennen Sie gängige Methoden für den Einsatz von AOS-CX-Switches in Rechenzentren.
- Erläutern Sie die Technologien und häufigen Konfigurationen, die in einem L2-Collapsed-Core sowie in Spine- und Leaf-DC-Implementierungen verwendet werden.
- Identifizieren Sie die Überwachungs- und Fehlerbehebungsoptionen von HPE für Netzwerke in Rechenzentren.
- Erkennen Sie mögliche Optimierungen für DC-Schalterkonfigurationen.
- Implementieren Sie Sicherheitsrichtlinien für Ihr  $\bullet$ Rechenzentrumsnetzwerk.
- Entwurf und Validierung eines Rechenzentrumsnetzes.
- Stellen Sie HPE Aruba Networking-Switches für Rechenzentren in neuen oder bestehenden

Netzwerkumgebungen bereit.

- Integrieren Sie HPE Aruba Networking-Switches für Rechenzentren mit anderen Produkten wie Servern, Speichern, Hypervisoren usw. von HPE oder Drittanbietern.
- Fehlerbehebung, Überwachung und Wartung von Rechenzentrumsnetzwerken.

# **Kursinhalt**

#### **Einführung in Netzwerke für Rechenzentren**

- Definieren Sie Netzwerke für Rechenzentren
- Erörterung gängiger Treiber für Rechenzentrumsnetzwerke
- Gemeinsame Anforderungen an Rechenzentrumsnetzwerke unterscheiden
- Unterscheidung zwischen Rechenzentren und Campus-Netzwerken

#### **Netzwerkprodukte und -technologien für Rechenzentren**

- Einführung von HPE Aruba Networking-Produkten und -Technologien für Rechenzentren
- Vergleichen Sie die Optionen und Vorteile der Rechenzentrumsverwaltung
- Bereitstellungsmodelle, Produkte und Technologien
- Auflistung und Demonstration der hohen Verfügbarkeit von Verbindungen, Fehlertoleranz und Lastausgleich

# **Netzwerkdesign für Rechenzentren**

- Definition der Anforderungen für das Netzwerkdesign von Rechenzentren
- Einführung in das Netzwerkdesign von Rechenzentren
- Beschreiben Sie den Entwurf von Richtlinien für Rechenzentren
- Vergleichen Sie die Optionen und Vorteile der Rechenzentrumsverwaltung
- Demonstration der unterstützten HPE Aruba Data Center-Referenzarchitekturen

# **Bereitstellung von Switches und Staging**

- Optionen für die Inszenierung wechseln
- Manuelle Bereitstellung
- ZTP-Bereitstellung
- Fernverwaltung

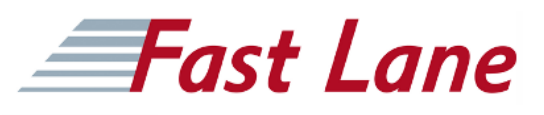

#### **Schicht 2 zusammengebrochener Kern**

- Debatte über die L2-Collapsed-Core-Lösung und ihre Vorteile
- Beschreiben Sie die Bestandteile der Lösung

#### **Switch-Virtualisierung und Stacking**

- Auflistung der Switch-Virtualisierungs- und Stacking-Optionen von HPE Aruba Networking und ihrer Merkmale
- Erläutern Sie den Unterschied zwischen Stacking und Virtualisierung und deren Einsatzmöglichkeiten im DCN
- Beschreiben Sie die HPE Aruba Networking VSX-**Technologie**
- Erklären Sie, wie VSX in einem Rechenzentrum eingesetzt werden kann
- Untersuchen Sie den Einsatz und die Vorteile von VSX in einem Rechenzentrum

# **Schleifenprävention**

- Link Aggregation Group (LAG) und Multi-Chassis-LAG
- Lastausgleich
- Spanning-Tree-Protokolle
- Redundante Netzwerkverbindungen:
	- Mehrfaches Spanning Tree Protokoll
		- Schleifenschutz
		- Rapid Ring Protection Protokoll

# **Virtuelle Leitweglenkung und Weiterleitung (VRF)**

- Beschreiben Sie die Konzepte hinter VRF
- Erklären Sie die VRF-Funktionen
- Demonstration gängiger Anwendungsfälle für VRF
- Konfigurieren und Warten eines AOS-CX-Switches mit mehreren VRFs

# **Blattstachelnetze**

- Erörterung der Lösung "Wirbelsäule und Blatt" und ihrer Vorteile
- Beschreiben Sie die Bestandteile der Lösung

# **Virtuelles erweiterbares VLAN (VXLAN)**

- Beschreiben Sie die VXLAN-Funktion
- Beschreiben Sie die grundlegenden VXLAN-Vorgänge
- Beschreiben Sie den MAC-Lernprozess in einem VXLAN
- Beschreibung der Integration von virtuellem VXLAN und physischem VLAN-Netzwerk
- Erläuterung der Grundkonfiguration eines VXLAN-Tunnels
- Einführung in EVPN-Konzepte und Anwendungsfälle
- Erklären Sie den EVPN-Konfigurationsprozess
- Beschreiben Sie die EVPN-Überwachung und -Fehlerbehebung
- Optimieren Sie die EVPN-Umgebung mit ARP- und ND-Unterdrückung
- Beschreiben Sie die Konfigurationsschritte der EVPN-Fabric für die Abwicklung von Multicast-Verkehr
- Erklären Sie IPv6 EVPN-Overlay über einer IPv4-Underlay-Konfiguration

# **Aruba Fabric Composer**

- Definieren Sie den Zweck von Aruba Fabric Composer
- Navigieren in Menüs und Identifizieren von Symbolen
- Verwalten von Netzwerkdiensten mit Guided Set Up
- Erklären Sie die Vorteile der Integration von Aruba Fabric Composer mit VMware vSphere, HPE ILO und Pensando Policy Service Manager
- Integration von Aruba Fabric Composer mit VMware-Produkten und -Lösungen
- Integrieren Sie Aruba Fabric Composer mit HPE iLO, um Ihre HPE-Server zu konfigurieren, sicher zu überwachen und zu aktualisieren.
- Integrieren Sie Aruba Fabric Composer mit Pensando Policy Services Manager, um Richtlinien zur Sicherung Ihres Netzwerks einzurichten.

# **Absicherung des Rechenzentrums mit dem Aruba CX 10000 Switch**

- Definieren und beschreiben Sie 10K-Switch-Funktionen, die die Netzwerkleistung, die Sicherheit und das Design verbessern
- Verwalten von Netzwerkdiensten mit Aruba Fabric Composer
- Implementierung von Richtlinien und Netzwerksegmentierung mit Aruba Fabric Composer oder Pensando Policy Service Manager
- Nutzen Sie die von der Telemetrie gesammelten Analysen zur Anzeige der Netzwerkkonfiguration und von Warnmeldungen

# **Überbrückung von Rechenzentren (DCB)**

- Beschreiben Sie DCB und IP ECN
- DCB und IP ECN konfigurieren
- Beschreiben Sie die DCB-Überwachungsoptionen

#### **Netzwerk-Analyse-Engine (NAE)**

- Beschreiben Sie die NAE-Anwendungsfälle zur Überwachung und Fehlerbehebung im Netzwerk.
- Beschreiben Sie die NAE-Agenten

# **EVPN**

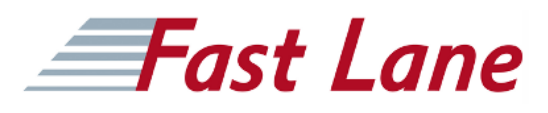

Beschreiben Sie die NAE-Fehlerbehebung

# **REST-API**

- Beschreiben Sie den Bedarf an der API
- Auflistung der Merkmale und Funktionen der REST-API
- Demonstration eines AOS-CX REST API Anwendungsfalls

# **Aruba Zentrale vor Ort (COP)**

- Beschreibt POPs
- Erklären Sie COP-Anwendungsfälle für DCN

# Implementing Data Center Networks (IDCN)

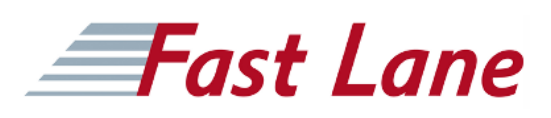

#### **Weltweite Trainingscenter**

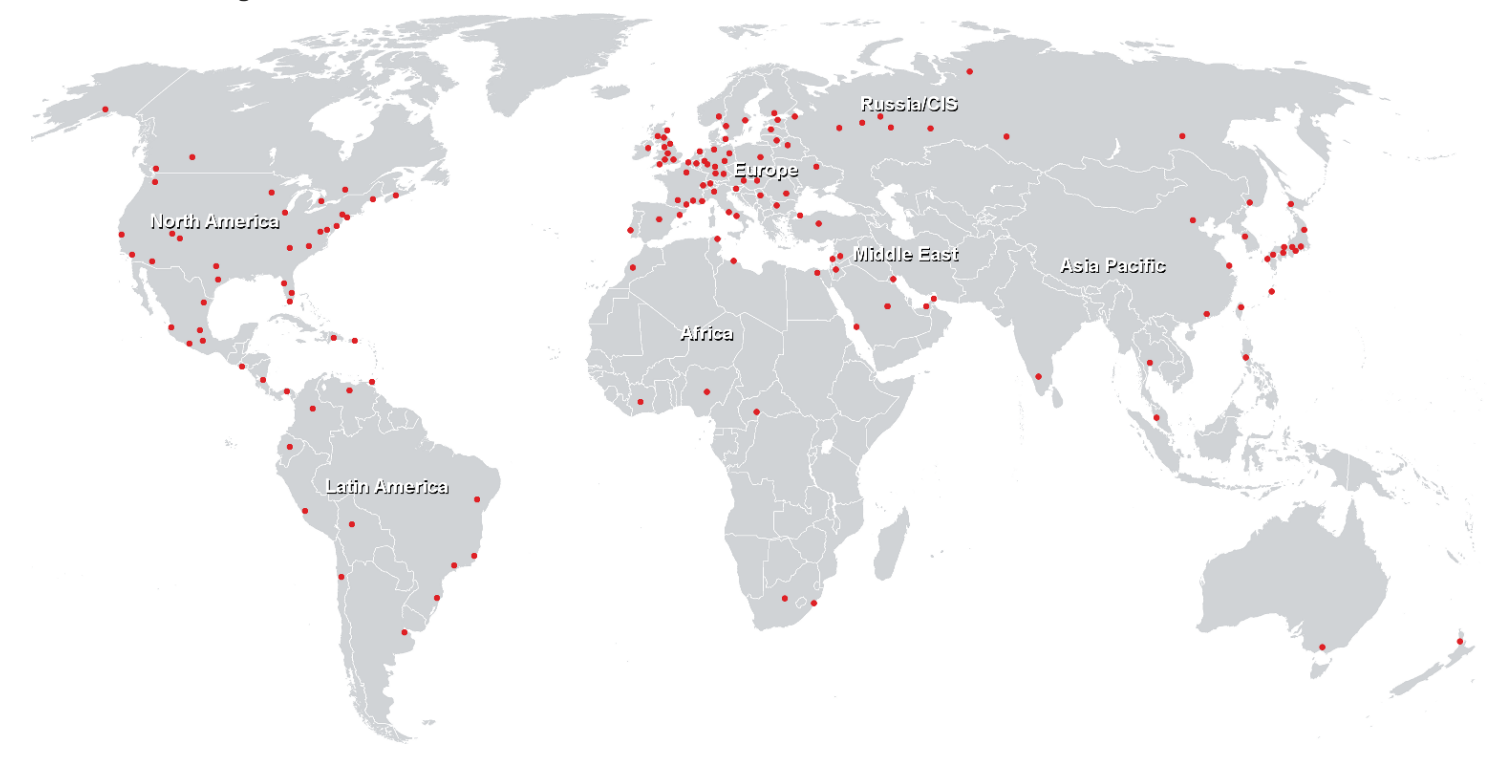

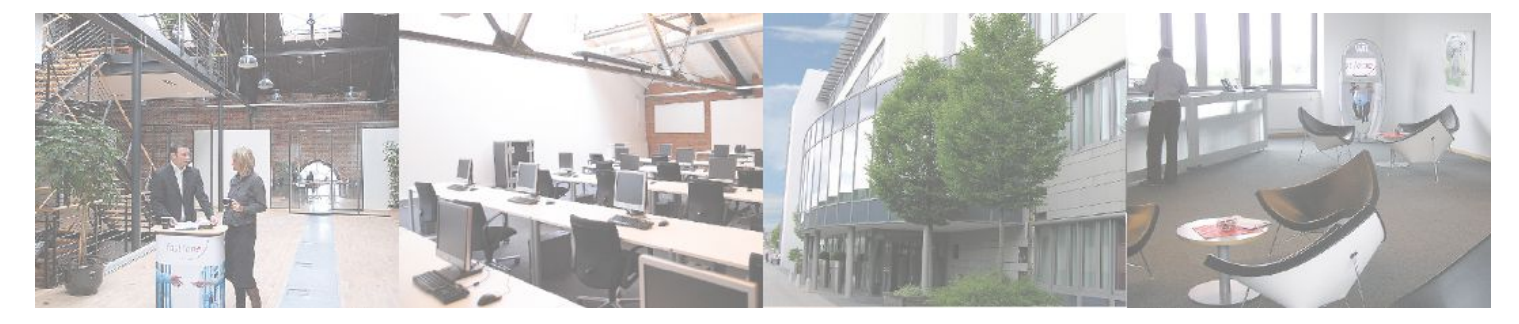

**Fast Lane Institute for Knowledge Transfer GmbH**

Husacherstrasse 3 CH-8304 Wallisellen Tel. +41 44 832 50 80

**info@flane.ch, https://www.flane.ch**